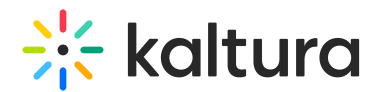

# Playback Speed

Last Modified on 11/28/2022 4:05 pm IST

## About

The Kaltura Player exposes the configuration and APIs that are used for controlling the playback speed.

- The default playback speed is 1.
- Values less than 1 will result in reducing playback speed relative to the normal speed.
- Values greater 1 will result in increasing playback speed relative to the normal speed.

## Playback Speed UI control

The playback speed can be changed using the UI setting => speed controller icon.

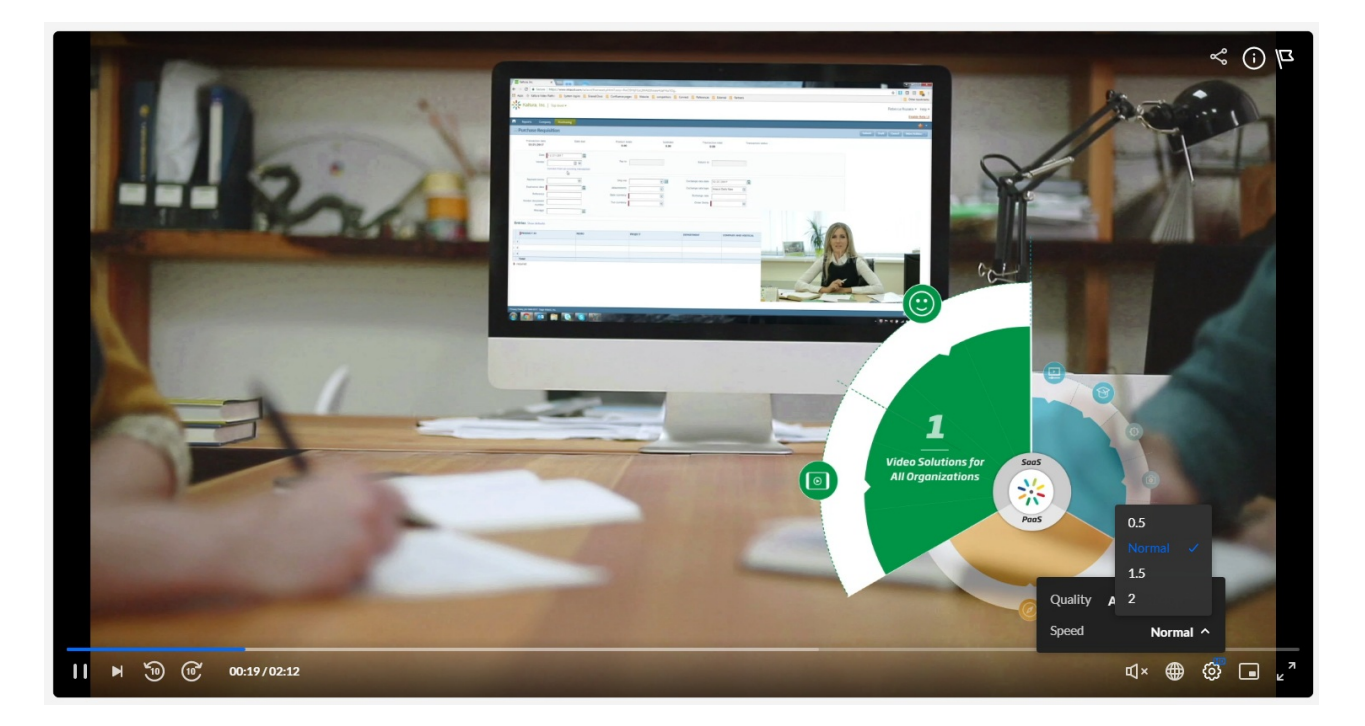

### PlaybackRates

PlaybackRates sets the available rates at which the media can be played.

The player default playbackRates :

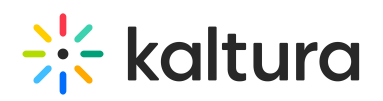

[ 0.5, 1, 1.5, 2 ]

Application may change the default config by providing new values in the playback config object

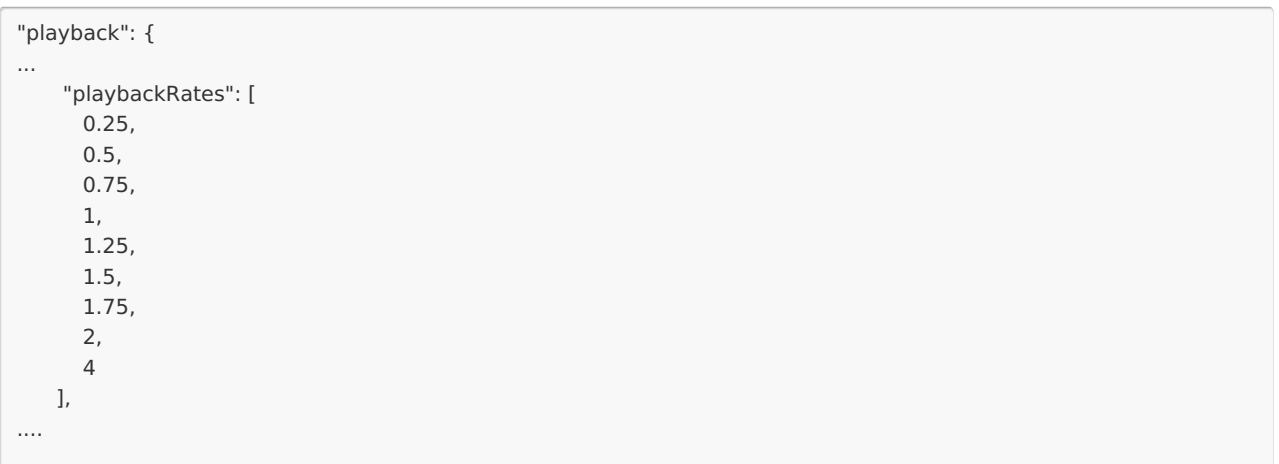

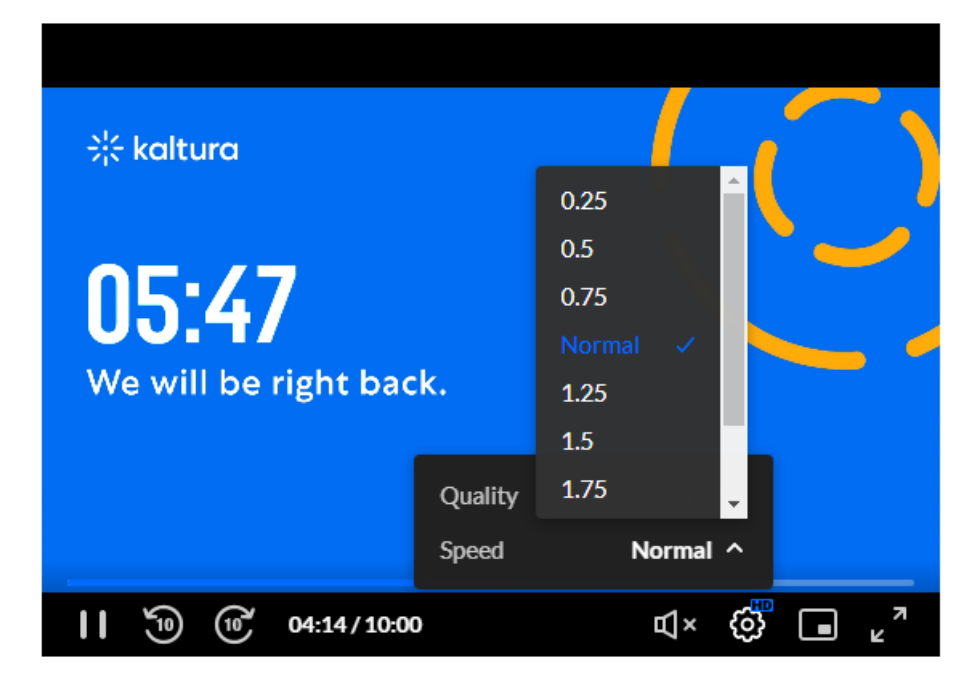

⚠ **Note:**

- **Player may have issues to serve playack in high playback speed, especially on TV's**
- **Negative values are not valid**
- **Playback speed 0 will stop the playback**

### Playback Speed API

Copyright ©️ 2024 Kaltura Inc. All Rights Reserved. Designated trademarks and brands are the property of their respective owners. Use of this document constitutes acceptance of the Kaltura Terms of Use and Privacy Policy.

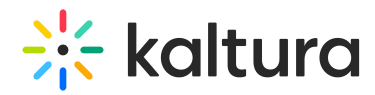

Application may use the player API to get or set the player speed programatically. make sure you set values which match the playbackRates Array values, as values which are out of that range will not impact the playback speed.

Get API

```
kalturaPlayer.playbackRate = 1
1
```
• Set API

```
kalturaPlayer.playbackRate = 0.5
0.5
```
### Event: RATE\_CHANGE

The application can listen to the RATE CHANGE event and be informed that such action was triggered by the user

```
const events = [ kalturaPlayer.Event.Core.RATE_CHANGE ];
events.forEach(eventName => { kalturaPlayer.addEventListener(eventName, event => console.info('Event:', event.type, " ",
event.payload)); });
```
#### Example:

#### **[Playback](https://codepen.io/Knowledge-Center/pen/QWxByop) Speed Example**

See the Pen [Playback](https://codepen.io/Knowledge-Center/pen/QWxByop) Speed by Kaltura ([@Knowledge-Center](https://codepen.io/Knowledge-Center)) on [CodePen](https://codepen.io).